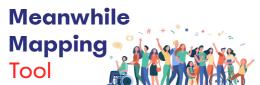

Map out empty spaces that provide opportunities for interim use at different times within the regeneration process.

# Step 1 - Gather all meanwhile spaces and sites

Use Meanwhile Mapping Canvas Part 1 and cards to gather all the meanwhile spaces and sites in the regeneration area. You can use the categorisation of past, present and future or create your own.

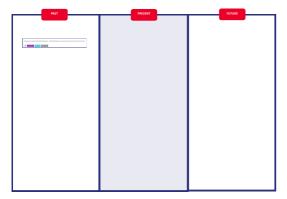

# Step 2 - Add Tags

Now add tags to your meanwhile examples. You can include different coloured tags to describe different characteristics. For example, we use categories such as what type of space is it?, what type of activity does the space support? etc. you can see these categories in the legend opposite.

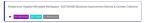

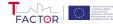

### Step 3 - Map meanwhile spaces and sites

Add maps of the area you are working in to the Mapping Canvases. If the site has changed over time use the relevant map for each canvas past (Canvas 1), present (Canvas 2) and future (Canvas 3). Now move your cards to the Mapping Canvas Part 2. Indicate the space or site on the relevant map; past, present or future.

## Step 4 - Observe and Reflect

Now look at your map.

- · Do you have all the information about every example?
- · Who can you talk with to find the missing information?
- Are all the meanwhile opportunities activated?
- · Are there any patterns of use?
- · Are there any common themes?
- · Are there any key actors that are often involved in Meanwhile activities in the area?

### Legend

#### **Types of Space**

Enclaves | Industrial/Military Infrastructures or conservation | Leftover, abandoned spaces | Natural Urban Spaces and Brownfields | Open-air urban spaces | Private or Business Buildings | Semi public gatherings & markets or retail spaces | Public buildings and offices |

### Types of Meanwhile Activity

Art/Culture, Event Space | Food/Drink | Green/Garden | Housing/Shelter | Retail/Commercial | Training/Education | Workspace | Community/Personal Services | Leisure/Sport |

#### **Types of Meanwhile**

Influential | Intrusive | Nomadic | Parasite | Settled | Transitory |

#### Meanwhile Intensity

Prompt | Regular | Stable |

#### Themes

...Add your own category themes to help understand these meanwhile examples